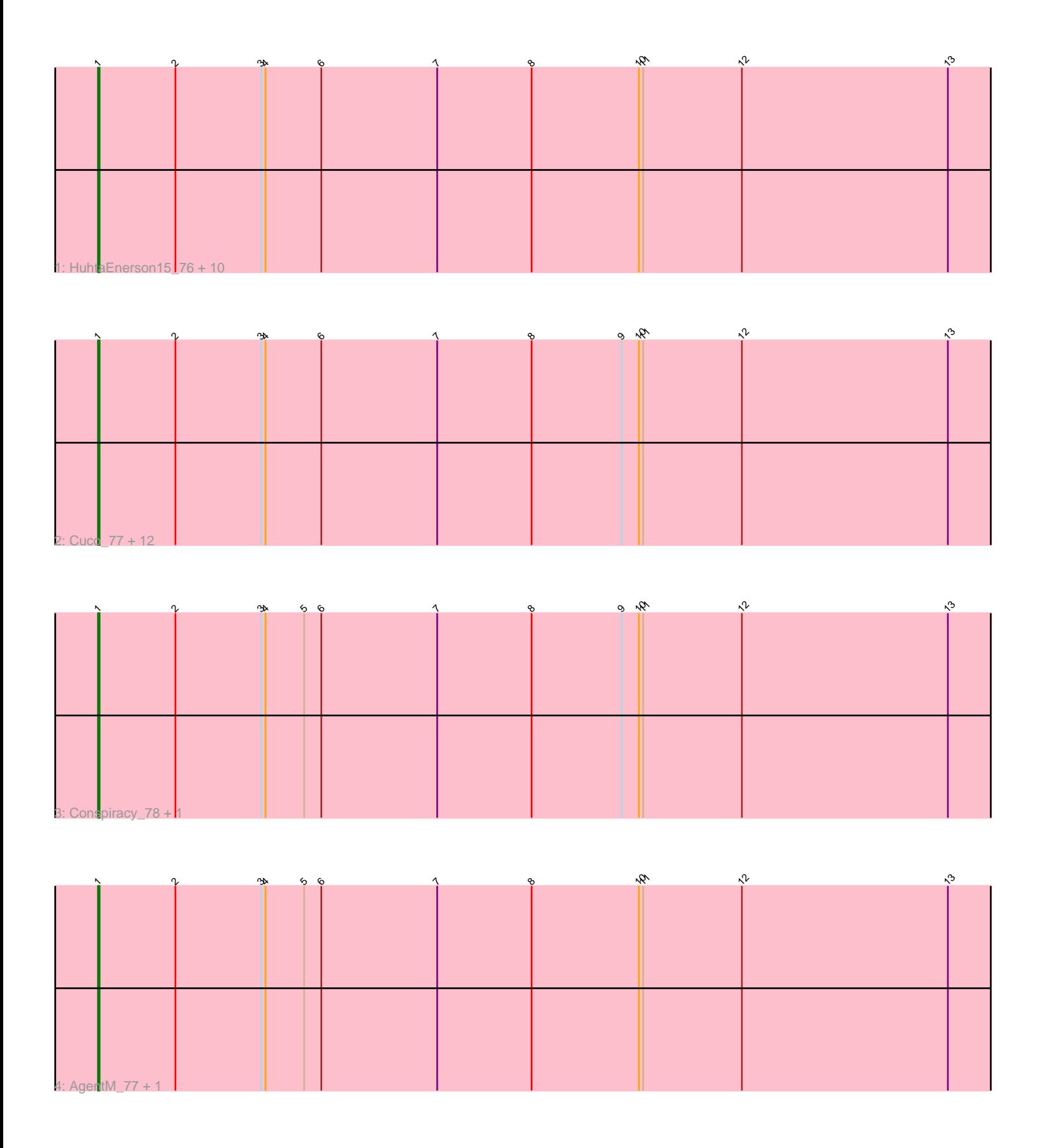

Note: Tracks are now grouped by subcluster and scaled. Switching in subcluster is indicated by changes in track color. Track scale is now set by default to display the region 30 bp upstream of start 1 to 30 bp downstream of the last possible start. If this default region is judged to be packed too tightly with annotated starts, the track will be further scaled to only show that region of the ORF with annotated starts. This action will be indicated by adding "Zoomed" to the title. For starts, yellow indicates the location of called starts comprised solely of Glimmer/GeneMark auto-annotations, green indicates the location of called starts with at least 1 manual gene annotation.

# Pham 86247 Report

This analysis was run 04/28/24 on database version 559.

Pham number 86247 has 28 members, 1 are drafts.

Phages represented in each track:

• Track 1 : HuhtaEnerson15\_76, George\_73, Discoknowium\_75, PickleBack\_78, Lev2\_78, ForGetIt\_78, Jovo\_77, Bonamassa\_78, Aragog\_77, LittleCherry\_77, Tarynearal\_77 • Track 2 : Cuco 77, Bluefalcon 73, Ghoulboy 77, Dublin 78, Theia 78, Coog 75, SydNat\_77, Midas2\_75, Swirley\_78, MarysWell\_78, Micasa\_76, Zolita\_76, Milcery\_77 • Track 3 : Conspiracy 78, Tiger 76

• Track 4 : AgentM\_77, Phlorence\_76

## **Summary of Final Annotations (See graph section above for start numbers):**

The start number called the most often in the published annotations is 1, it was called in 27 of the 27 non-draft genes in the pham.

Genes that call this "Most Annotated" start:

• AgentM\_77, Aragog\_77, Bluefalcon\_73, Bonamassa\_78, Conspiracy\_78, Coog\_75, Cuco\_77, Discoknowium\_75, Dublin\_78, ForGetIt\_78, George\_73, Ghoulboy\_77, HuhtaEnerson15\_76, Jovo\_77, Lev2\_78, LittleCherry\_77, MarysWell\_78, Micasa\_76, Midas2\_75, Milcery\_77, Phlorence\_76, PickleBack\_78, Swirley\_78, SydNat\_77, Tarynearal\_77, Theia\_78, Tiger\_76, Zolita\_76,

Genes that have the "Most Annotated" start but do not call it: •

Genes that do not have the "Most Annotated" start: •

## **Summary by start number:**

Start 1:

- Found in 28 of 28 ( 100.0% ) of genes in pham
- Manual Annotations of this start: 27 of 27
- Called 100.0% of time when present

• Phage (with cluster) where this start called: AgentM\_77 (A5), Aragog\_77 (A5), Bluefalcon\_73 (A5), Bonamassa\_78 (A5), Conspiracy\_78 (A5), Coog\_75 (A5), Cuco\_77 (A5), Discoknowium\_75 (A5), Dublin\_78 (A5), ForGetIt\_78 (A5), George\_73 (A5), Ghoulboy\_77 (A5), HuhtaEnerson15\_76 (A5), Jovo\_77 (A5), Lev2\_78 (A5), LittleCherry\_77 (A5), MarysWell\_78 (A5), Micasa\_76 (A5), Midas2\_75 (A5), Milcery\_77 (A5), Phlorence\_76 (A5), PickleBack\_78 (A5), Swirley\_78 (A5), SydNat\_77 (A5), Tarynearal\_77 (A5), Theia\_78 (A5), Tiger\_76 (A5), Zolita\_76 (A5),

## **Summary by clusters:**

There is one cluster represented in this pham: A5

Info for manual annotations of cluster A5: •Start number 1 was manually annotated 27 times for cluster A5.

### **Gene Information:**

Gene: AgentM\_77 Start: 46138, Stop: 45512, Start Num: 1 Candidate Starts for AgentM\_77: (Start: 1 @46138 has 27 MA's), (2, 46084), (3, 46024), (4, 46021), (5, 45994), (6, 45982), (7, 45901), (8, 45835), (10, 45760), (11, 45757), (12, 45688), (13, 45544),

Gene: Aragog\_77 Start: 46156, Stop: 45530, Start Num: 1 Candidate Starts for Aragog\_77: (Start: 1 @46156 has 27 MA's), (2, 46102), (3, 46042), (4, 46039), (6, 46000), (7, 45919), (8, 45853), (10, 45778), (11, 45775), (12, 45706), (13, 45562),

Gene: Bluefalcon\_73 Start: 46087, Stop: 45461, Start Num: 1 Candidate Starts for Bluefalcon\_73: (Start: 1 @46087 has 27 MA's), (2, 46033), (3, 45973), (4, 45970), (6, 45931), (7, 45850), (8, 45784), (9, 45721), (10, 45709), (11, 45706), (12, 45637), (13, 45493),

Gene: Bonamassa\_78 Start: 46477, Stop: 45851, Start Num: 1 Candidate Starts for Bonamassa\_78: (Start: 1 @46477 has 27 MA's), (2, 46423), (3, 46363), (4, 46360), (6, 46321), (7, 46240), (8, 46174), (10, 46099), (11, 46096), (12, 46027), (13, 45883),

Gene: Conspiracy\_78 Start: 46378, Stop: 45752, Start Num: 1 Candidate Starts for Conspiracy\_78: (Start: 1 @46378 has 27 MA's), (2, 46324), (3, 46264), (4, 46261), (5, 46234), (6, 46222), (7, 46141), (8, 46075), (9, 46012), (10, 46000), (11, 45997), (12, 45928), (13, 45784),

Gene: Coog\_75 Start: 46289, Stop: 45663, Start Num: 1 Candidate Starts for Coog\_75: (Start: 1 @46289 has 27 MA's), (2, 46235), (3, 46175), (4, 46172), (6, 46133), (7, 46052), (8, 45986), (9, 45923), (10, 45911), (11, 45908), (12, 45839), (13, 45695),

Gene: Cuco\_77 Start: 46149, Stop: 45523, Start Num: 1 Candidate Starts for Cuco\_77: (Start: 1 @46149 has 27 MA's), (2, 46095), (3, 46035), (4, 46032), (6, 45993), (7, 45912), (8, 45846), (9, 45783), (10, 45771), (11, 45768), (12, 45699), (13, 45555),

Gene: Discoknowium\_75 Start: 45895, Stop: 45269, Start Num: 1 Candidate Starts for Discoknowium\_75: (Start: 1 @45895 has 27 MA's), (2, 45841), (3, 45781), (4, 45778), (6, 45739), (7, 45658), (8, 45592), (10, 45517), (11, 45514), (12, 45445), (13, 45301),

Gene: Dublin\_78 Start: 46421, Stop: 45795, Start Num: 1 Candidate Starts for Dublin\_78: (Start: 1 @46421 has 27 MA's), (2, 46367), (3, 46307), (4, 46304), (6, 46265), (7, 46184), (8, 46118), (9, 46055), (10, 46043), (11, 46040), (12, 45971), (13, 45827),

Gene: ForGetIt\_78 Start: 46406, Stop: 45780, Start Num: 1 Candidate Starts for ForGetIt 78: (Start: 1 @46406 has 27 MA's), (2, 46352), (3, 46292), (4, 46289), (6, 46250), (7, 46169), (8, 46103), (10, 46028), (11, 46025), (12, 45956), (13, 45812),

Gene: George\_73 Start: 46648, Stop: 46022, Start Num: 1 Candidate Starts for George\_73: (Start: 1 @46648 has 27 MA's), (2, 46594), (3, 46534), (4, 46531), (6, 46492), (7, 46411), (8, 46345), (10, 46270), (11, 46267), (12, 46198), (13, 46054),

Gene: Ghoulboy\_77 Start: 46362, Stop: 45736, Start Num: 1 Candidate Starts for Ghoulboy\_77: (Start: 1 @46362 has 27 MA's), (2, 46308), (3, 46248), (4, 46245), (6, 46206), (7, 46125), (8, 46059), (9, 45996), (10, 45984), (11, 45981), (12, 45912), (13, 45768),

Gene: HuhtaEnerson15\_76 Start: 46130, Stop: 45504, Start Num: 1 Candidate Starts for HuhtaEnerson15\_76: (Start: 1 @46130 has 27 MA's), (2, 46076), (3, 46016), (4, 46013), (6, 45974), (7, 45893), (8, 45827), (10, 45752), (11, 45749), (12, 45680), (13, 45536),

Gene: Jovo\_77 Start: 46662, Stop: 46036, Start Num: 1 Candidate Starts for Jovo\_77: (Start: 1 @46662 has 27 MA's), (2, 46608), (3, 46548), (4, 46545), (6, 46506), (7, 46425), (8, 46359), (10, 46284), (11, 46281), (12, 46212), (13, 46068),

Gene: Lev2\_78 Start: 46294, Stop: 45668, Start Num: 1 Candidate Starts for Lev2\_78: (Start: 1 @46294 has 27 MA's), (2, 46240), (3, 46180), (4, 46177), (6, 46138), (7, 46057), (8, 45991), (10, 45916), (11, 45913), (12, 45844), (13, 45700),

Gene: LittleCherry\_77 Start: 46000, Stop: 45374, Start Num: 1 Candidate Starts for LittleCherry\_77: (Start: 1 @46000 has 27 MA's), (2, 45946), (3, 45886), (4, 45883), (6, 45844), (7, 45763), (8, 45697), (10, 45622), (11, 45619), (12, 45550), (13, 45406),

Gene: MarysWell\_78 Start: 46664, Stop: 46038, Start Num: 1 Candidate Starts for MarysWell\_78: (Start: 1 @46664 has 27 MA's), (2, 46610), (3, 46550), (4, 46547), (6, 46508), (7, 46427), (8, 46361), (9, 46298), (10, 46286), (11, 46283), (12, 46214), (13, 46070),

Gene: Micasa\_76 Start: 46386, Stop: 45760, Start Num: 1 Candidate Starts for Micasa\_76:

(Start: 1 @46386 has 27 MA's), (2, 46332), (3, 46272), (4, 46269), (6, 46230), (7, 46149), (8, 46083), (9, 46020), (10, 46008), (11, 46005), (12, 45936), (13, 45792),

Gene: Midas2\_75 Start: 46289, Stop: 45663, Start Num: 1 Candidate Starts for Midas2\_75: (Start: 1 @46289 has 27 MA's), (2, 46235), (3, 46175), (4, 46172), (6, 46133), (7, 46052), (8, 45986), (9, 45923), (10, 45911), (11, 45908), (12, 45839), (13, 45695),

Gene: Milcery\_77 Start: 46294, Stop: 45668, Start Num: 1 Candidate Starts for Milcery\_77: (Start: 1 @46294 has 27 MA's), (2, 46240), (3, 46180), (4, 46177), (6, 46138), (7, 46057), (8, 45991), (9, 45928), (10, 45916), (11, 45913), (12, 45844), (13, 45700),

Gene: Phlorence\_76 Start: 46038, Stop: 45412, Start Num: 1 Candidate Starts for Phlorence\_76: (Start: 1 @46038 has 27 MA's), (2, 45984), (3, 45924), (4, 45921), (5, 45894), (6, 45882), (7, 45801), (8, 45735), (10, 45660), (11, 45657), (12, 45588), (13, 45444),

Gene: PickleBack\_78 Start: 46213, Stop: 45587, Start Num: 1 Candidate Starts for PickleBack\_78: (Start: 1 @46213 has 27 MA's), (2, 46159), (3, 46099), (4, 46096), (6, 46057), (7, 45976), (8, 45910), (10, 45835), (11, 45832), (12, 45763), (13, 45619),

Gene: Swirley\_78 Start: 46321, Stop: 45695, Start Num: 1 Candidate Starts for Swirley\_78: (Start: 1 @46321 has 27 MA's), (2, 46267), (3, 46207), (4, 46204), (6, 46165), (7, 46084), (8, 46018), (9, 45955), (10, 45943), (11, 45940), (12, 45871), (13, 45727),

Gene: SydNat\_77 Start: 46371, Stop: 45745, Start Num: 1 Candidate Starts for SydNat\_77: (Start: 1 @46371 has 27 MA's), (2, 46317), (3, 46257), (4, 46254), (6, 46215), (7, 46134), (8, 46068), (9, 46005), (10, 45993), (11, 45990), (12, 45921), (13, 45777),

Gene: Tarynearal\_77 Start: 46169, Stop: 45543, Start Num: 1 Candidate Starts for Tarynearal\_77: (Start: 1 @46169 has 27 MA's), (2, 46115), (3, 46055), (4, 46052), (6, 46013), (7, 45932), (8, 45866), (10, 45791), (11, 45788), (12, 45719), (13, 45575),

Gene: Theia\_78 Start: 46652, Stop: 46026, Start Num: 1 Candidate Starts for Theia\_78: (Start: 1 @46652 has 27 MA's), (2, 46598), (3, 46538), (4, 46535), (6, 46496), (7, 46415), (8, 46349), (9, 46286), (10, 46274), (11, 46271), (12, 46202), (13, 46058),

Gene: Tiger\_76 Start: 45959, Stop: 45333, Start Num: 1 Candidate Starts for Tiger\_76: (Start: 1 @45959 has 27 MA's), (2, 45905), (3, 45845), (4, 45842), (5, 45815), (6, 45803), (7, 45722), (8, 45656), (9, 45593), (10, 45581), (11, 45578), (12, 45509), (13, 45365),

Gene: Zolita\_76 Start: 46354, Stop: 45728, Start Num: 1 Candidate Starts for Zolita\_76: (Start: 1 @46354 has 27 MA's), (2, 46300), (3, 46240), (4, 46237), (6, 46198), (7, 46117), (8, 46051), (9, 45988), (10, 45976), (11, 45973), (12, 45904), (13, 45760),